# **TELEINFORMÁTICA APLICADA A LA ADMINISTRACION Y ACADÉMIA EN EL INSTITUTO SYSTEM CENTER DEPARTAMENTO DEL TOLIMA**

CARLOS ALBERTO FAJARDO PORTELA

**UNIVERSIDAD NACIONAL ABIERTA Y A DISTANCIA – UNAD FACULTAD DE CIENCIAS ADMINISTRATIVAS IBAGUÉ 2004**

# **TELEINFORMÁTICA APLICADA A LA ADMINISTRACION Y ACADÉMIA EN EL INSTITUTO SYSTEM CENTER DEPARTAMENTO DEL TOLIMA**

CARLOS ALBERTO FAJARDO PORTELA

**Monografía para optar el titulo de Administrador de Empresas**

**Director Arcesio Echeverry Almanza Administrador de Empresas**

**UNIVERSIDAD NACIONAL ABIERTA Y A DISTANCIA – UNAD FACULTAD DE CIENCIAS ADMINISTRATIVAS IBAGUÉ 2004**

Nota de aceptación

Presidente del Jurado

Jurado

Jurado

Ibagué, 1 de Diciembre de 2004

A mi familia, Sin su ayuda Cumplir esta meta No hubiera sido Posible.

## **AGRADECIMIENTOS**

El autor expresa su agradecimiento a:

Doctor Arcesio Echeverry Almanza, Administrador de Empresas y Director de la investigación, por sus valiosas Orientaciones.

Doctor Edgar Castellanos Coordinador Académico.

# **TABLA DE CONTENIDO**

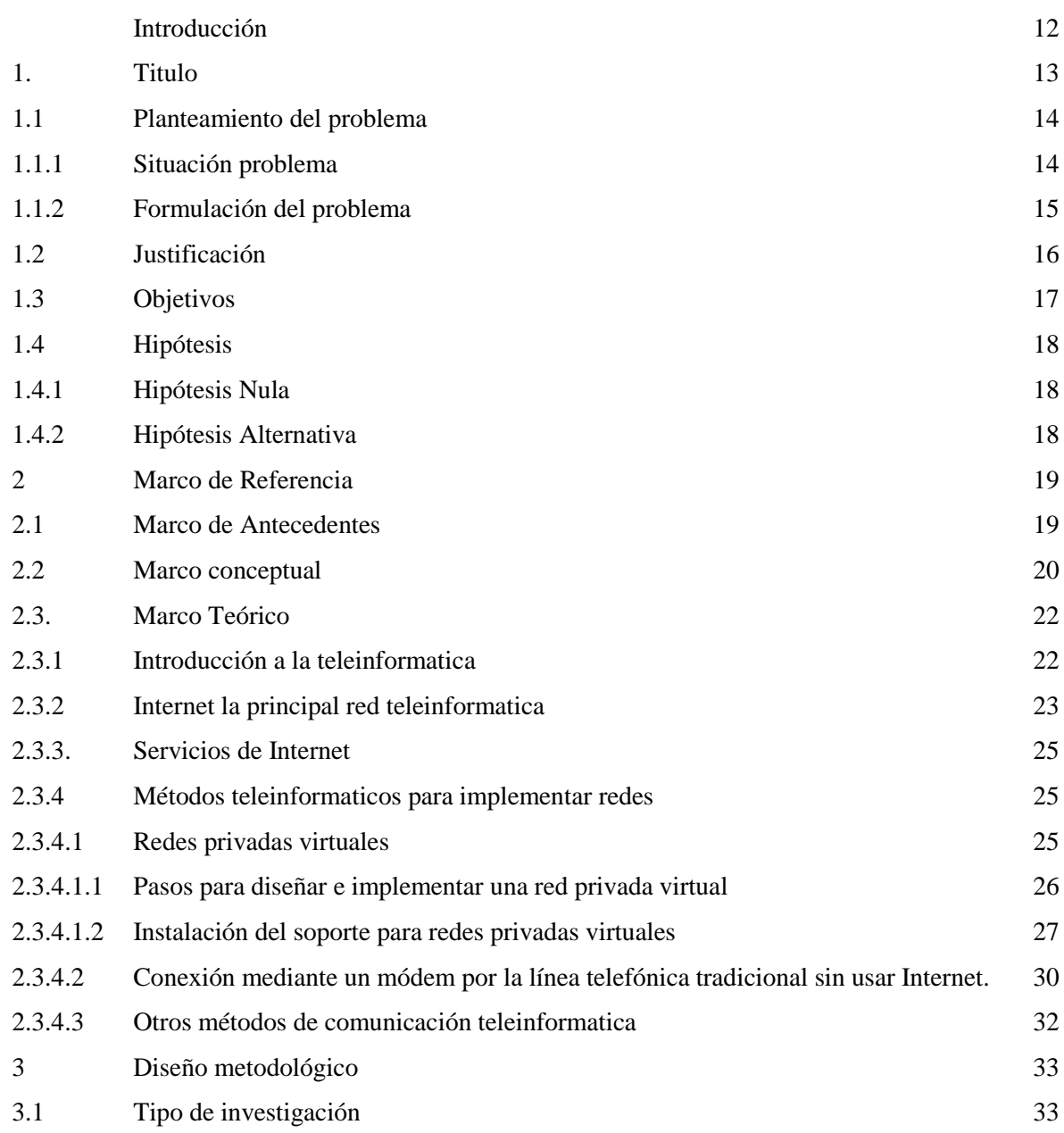

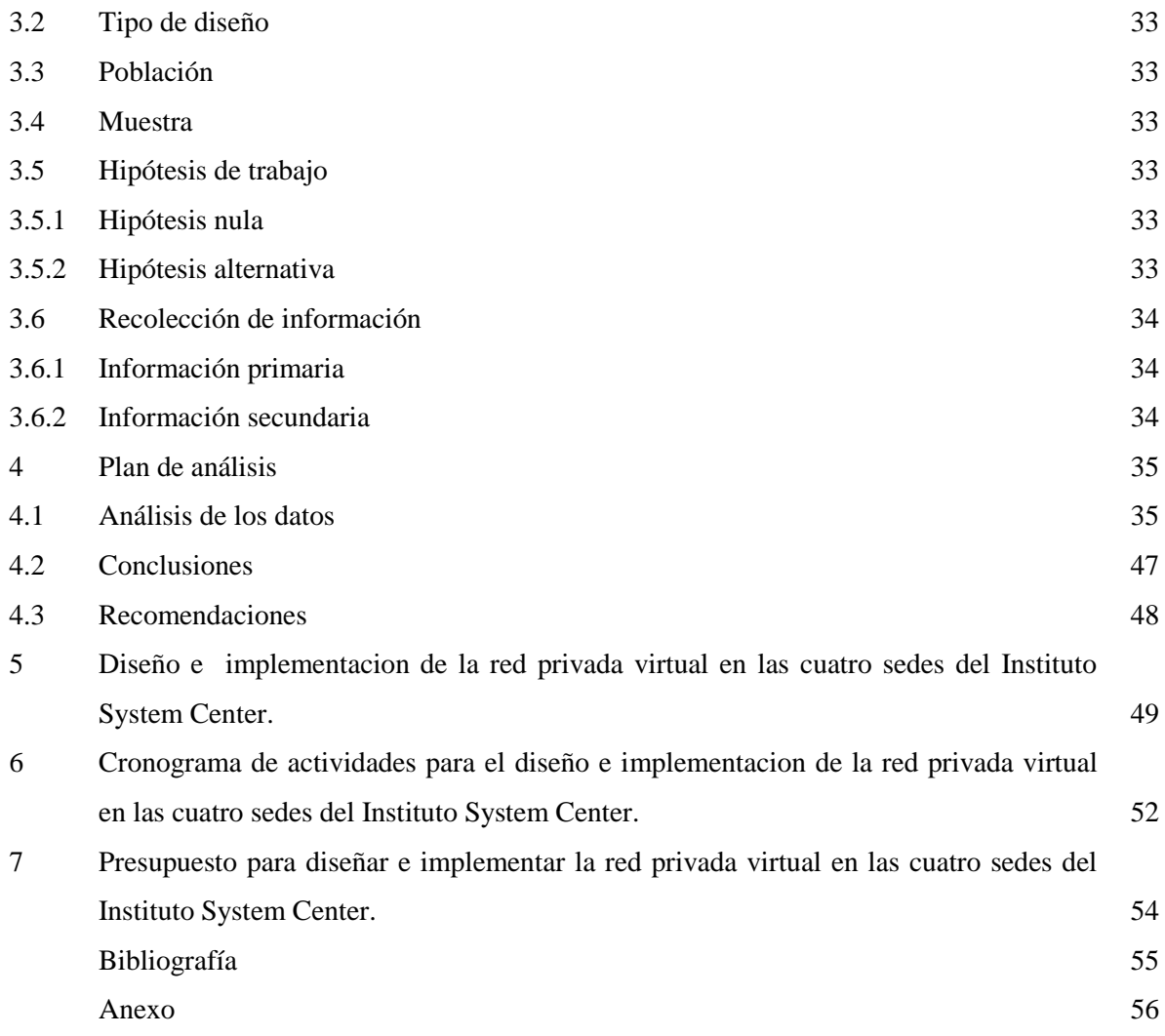

#### **LISTA DE TABLAS**

sedes?

(Propietario)

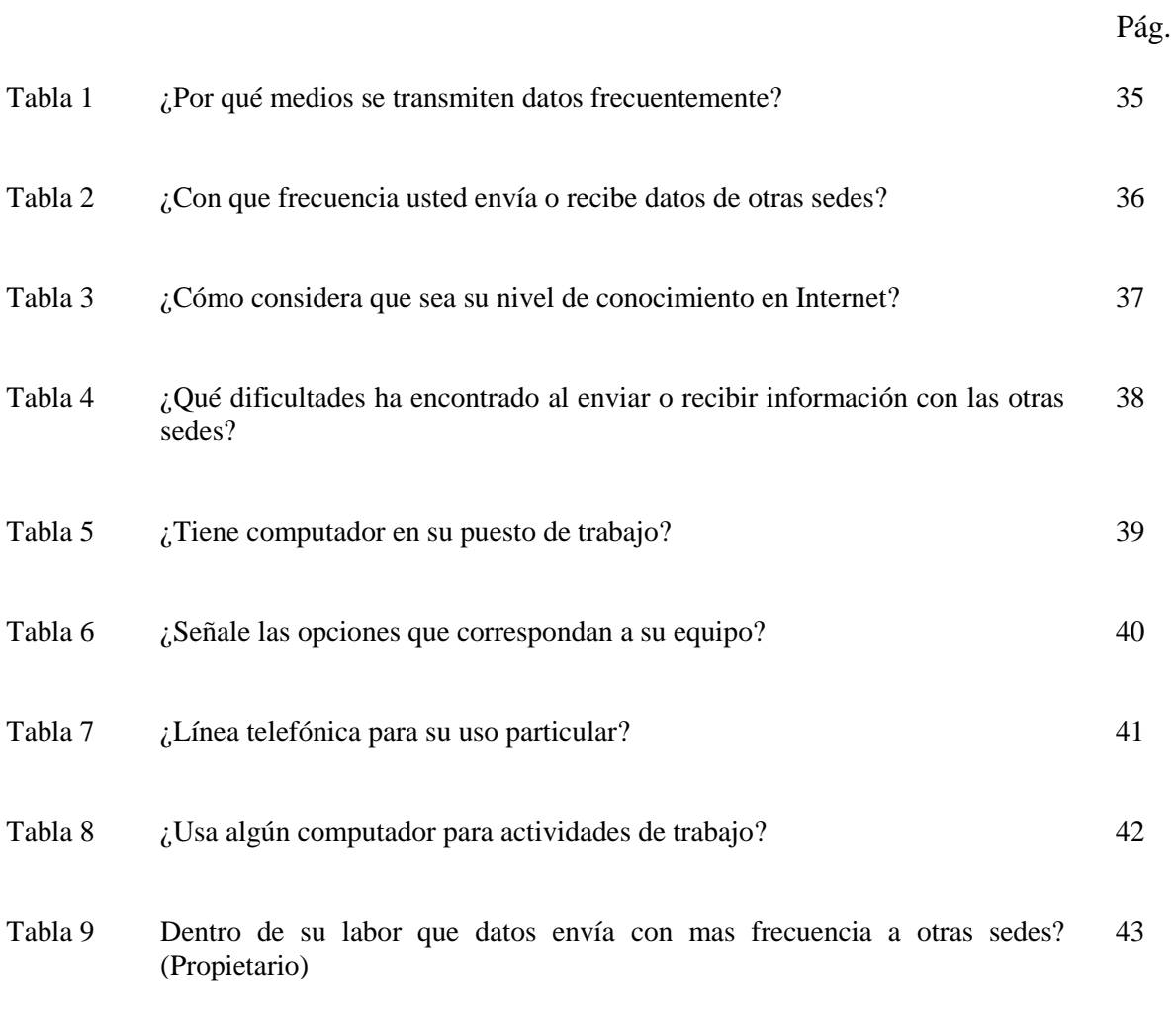

- Tabla 10 ¿Dentro de lo administrativo que datos envía con mas frecuencia a otras sedes? (Director Regional) 44
- Tabla 11 ¿Dentro de lo académico que datos envía con mas frecuencia a otras sedes? (Coordinador Académico) 45
- Tabla 12 *i*. Dentro de sus funciones que datos envía con mas frecuencia a otras sedes? (Secretaria) 46

# **LISTA DE FIGURAS**

Pág.

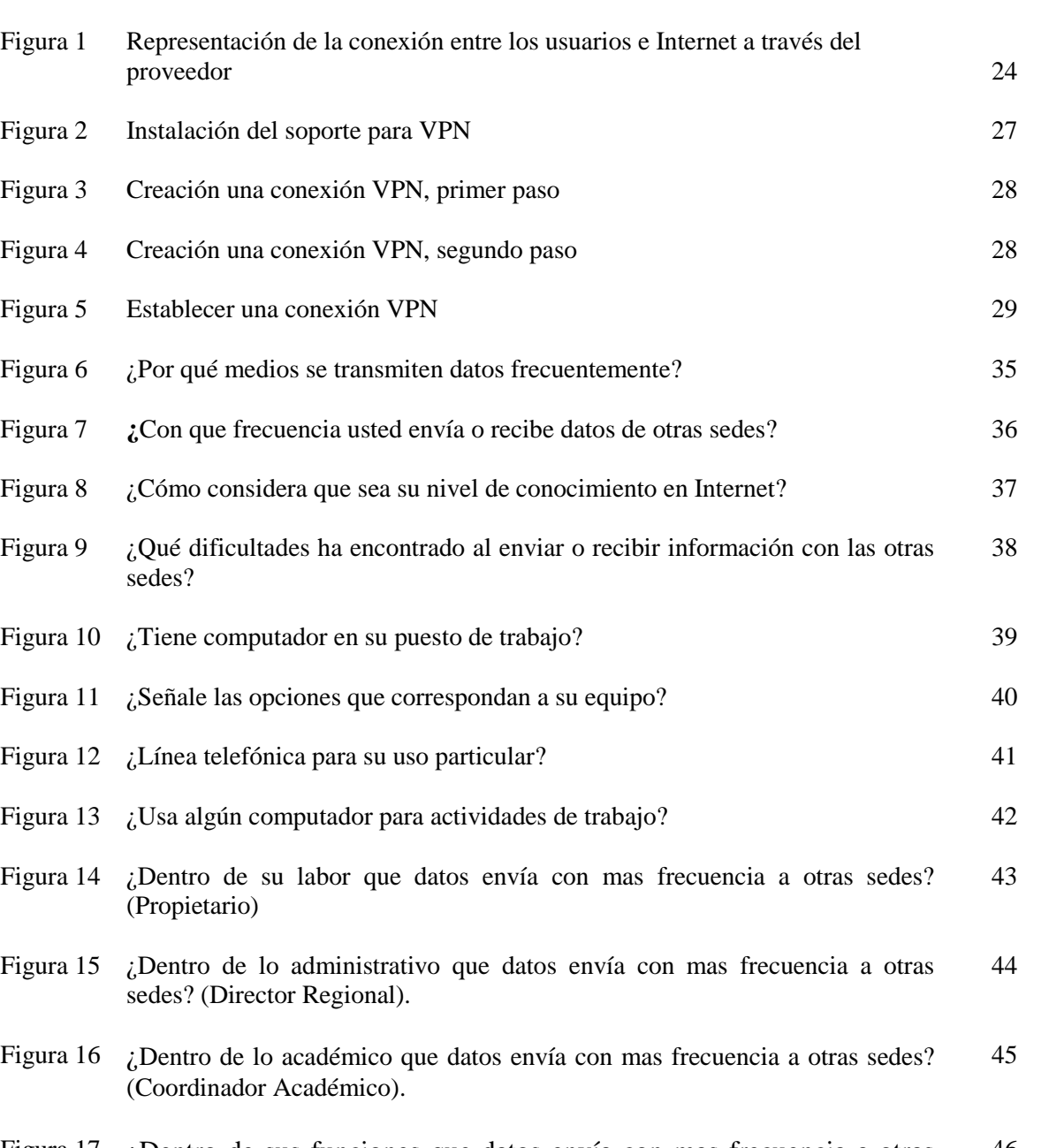

Figura 17 ¿Dentro de sus funciones que datos envía con mas frecuencia a otras sedes? (Secretaria) 46

## **RESUMEN**

El objetivo de este trabajo es encontrar una solución para el manejo optimo de la información sobre módulos educativos entre las diferentes sedes del instituto SYSTEM CENTER del departamento del Tolima que apoye las decisiones académicas y financieras, tomando como base la teoría teleinformática, se realizo una encuesta a los propietarios, directores regionales, coordinadores académicos y secretarias dando como resultado que los datos se transmiten entre sedes por llamadas telefónicas, con frecuencia diaria, que la gran mayoría de empleados tienen conocimiento sobre Internet, y utilizan un computador en su puesto de trabajo, existen líneas telefónicas que se pueden utilizar exclusivamente para transmisión de datos y el 58% de los computadores tienen Windows 98 como sistema operativo, los datos que mas emiten son en el área administrativa los inventarios de módulos, en la financiera los ingresos por venta de módulos, en la académica las notas de los estudiantes.

La implementación de un sistema teleinformatico de redes privadas virtuales por Internet, mejoraría la precisión en emisión y recepción de datos, disminuiría los costos de llamada de larga distancia y permitiría tener información de las sedes disponibles para su consulta permanente en tiempo real, y así lograr un mejor control administrativo y académico.

# **INTRODUCCIÓN**

En el presente trabajo se busca una solución al problema de la falta de prontitud y precisión en la información académica, económica y administrativa en las cuatro sedes del Instituto SYSTEM CENTER del departamento del Tolima. En la sede principal se deben tener los datos necesarios de las otras sedes para la toma de decisiones en los diferentes aspectos, en lo académico se requiere tener un mayor conocimiento de las hojas de vida de los docentes, de los estudiantes las notas que han logrado en los diversos cursos para la expedición de los documentos respectivos; en lo económico y administrativo se pretende mejorar la productividad del Instituto para poder seguir prestando, cada vez mejor, el servicio de capacitación a las diferentes comunidades.

A través de una encuesta a los usuarios se llega a conocer la situación real de las comunicaciones en el Instituto para luego poder, a la luz de algunas teorías de la teleinformática, ilustrar soluciones posibles. La comunicación entre las sedes se está realizando de una manera que puede mejorarse y para encontrar las características particulares es importante generar un espacio de participación directa de cada uno de los generadores y receptores de esta comunicación.

Para obtener los beneficios esperados se hace necesaria la aplicación e implementación de una propuesta, que depende de la infraestructura tecnológica de la organización y del desarrollo del medio en que esta interactúa, de igual manera se debe tener en cuenta la capacidad económica de la empresa para invertir en tecnología.

# **1. TITULO**

Teleinformatica aplicada a la administración y academia en el instituto System Center Departamento el Tolima.

#### **1.1. PLANTEAMIENTO DEL PROBLEMA**

#### **1.1.1 Situación problema.**

El Instituto de sistemas "SYSTEM CENTER" dedicado a la capacitación en las áreas de sistemas, contabilidad, secretariado (educación no formal) y validación del bachillerato, esta compuesto de una sede principal en la ciudad de Ibagué, y tres sedes en las ciudades de Espinal, Flandes, y Natagaima (Tolima).

Las personas que ingresan a capacitarse deben pagar una cuota de matrícula y en adelante adquirir un módulo quincenal por cada asignatura, para el alumno esta es su única pensión de estudio, por esta razón la venta de los módulos a los estudiantes es el ingreso principal del instituto, estos se adquieren de un proveedor en la ciudad de Barranquilla, pedidos por la sede de Ibagué, la cual luego los remite a las diferentes sedes del departamento.

Los directivos necesitan conocer él numero de módulos vendidos (Ingreso) y la existencia en inventarios de módulos por asignatura en cada sede, al igual que las necesidades de nuevos módulos, para realizar los pedidos o hacer remisiones de módulos entre sedes, cada sede cuenta con un software para administrar sus inventarios, al igual que para manejar la parte académica (Matriculas y notas de los alumnos) pero funciona sólo de manera local, los datos se transmiten entre sedes por llamadas telefónicas o vía fax, este procedimiento ha llevado a encontrar algunos problemas en los aspectos económicos y administrativos porque se cometen errores en los pedidos de módulos, no se tiene por parte de la dirección general un control absoluto sobre los ingresos y los gastos de las sedes, y en lo académico la sede principal, no tiene los datos necesarios de cada estudiante para la expedición de certificados.

## **1.1.2 Formulación del problema.**

¿Puede la teleinformatica mejorar el proceso de transmisión de datos entre las distintas sedes del Instituto SYSTEM CENTER, para lograr un control adecuado en lo académico y administrativo?.

¿Existe en la teleinformatica un método que disminuya el margen de errores en la transmisión de datos entre las sedes del instituto?

¿Permitiría la teleinformatica mejorar la comunicación entre las distintas sedes del instituto?

# **1.2. JUSTIFICACIÓN**

Actualmente las telecomunicaciones y la informática han logrado un gran desarrollo y se convierten en una alternativa interesante para la solución de diversos problemas de índole administrativo, por eso se hace necesario indagar sobre los diferente métodos existentes para la transmisión de datos, y aplicarlos en la empresa.

Resulta paradójico que en el instituto SYSTEM CENTER una institución dedicada a la capacitación en sistemas e informática, no se optimice el uso de la tecnología, porque a pesar de poseerla, no se tiene un conocimiento pleno de sus posibilidades de aplicación.

## **1.3. OBJETIVOS**

## 4.1 OBJETIVO GENERAL

Encontrar una solución para el manejo óptimo de la información sobre módulos educativos entre las diferentes sedes del Instituto SYSTEM CENTER del departamento del Tolima que apoye las decisiones académicas, administrativas y financieras, tomando como base la teoría teleinformática.

# 4.2 OBJETIVOS ESPECÍFICOS

- Analizar algunas teorías teleinformáticas que se acerquen a la solución del problema de comunicación entre usuarios.
- Elegir la teoría más adecuada para las necesidades de intercambiar información del Instituto SYSTEM CENTER.
- Presentar una propuesta de diseño teleinformático que permita compartir entre los usuarios la información administrativa y financiera dirigida por la sede principal.

## **1.4. HIPOTESIS**

#### **1.4.1 Hipótesis Nula**

Los sistemas del Instituto SYSTEM CENTER no se pueden mejorar a través de una aplicación de la teleinformática que permita tener un control a distancia sobre la parte administrativa y académica de las distintas sedes.

#### **1.4.2 Hipótesis Alternativa**

Los sistemas del Instituto SYSTEM CENTER se pueden mejorar a través de una aplicación de la teleinformática que permita tener un control a distancia sobre la parte administrativa y académica de las distintas sedes.

## **2. MARCO DE REFERENCIA**

#### **2.1 Marco de antecedentes.**

El instituto SYSTEM CENTER, fue fundado en el Departamento del Tolima, el 5 de Diciembre del año 2000, con sus sedes en Ibague, Espinal, Flandes y Natagaima, Por El señor ORLANDO CORREDOR, oriundo del Departamento de Santander, para darle continuidad a una idea que se había originado en la costa Atlántica, cuyo propósito era, crear un instituto de capacitación no formal para adultos, a un costo muy bajo. Durante la duración de la carrera el estudiante solo paga una vez la matricula y en adelante adquiere dos módulos mensuales como única forma de pensión, las carreras técnicas que ofrece con una duración de dos años son las siguientes:

- Análisis y programación de computadores
- Ensamble y mantenimiento de computadores
- Diseño gráfico
- Ingles sistematizado
- Administración micro empresarial sistematizada
- Secretariado ejecutivo
- Mercadeo y ventas
- Belleza
- **Electrónica**

#### **2.2. Marco conceptual.**

**MODEM:** (Modulador / De modulador) La función de este dispositivo es hacer que la información de un computador se pueda transmitir a otro computador utilizando una línea telefónica. El módem funciona convirtiendo las señales eléctricas del computador en tonos de audio que puedan ser transmitidos a través de la línea telefónica.

**LAN** (Local Area Network) Red de Área Local, son redes que unen computadores cercanos, en la misma habitación o edificio.

**PROTOCOLO:** Para que varios computadores se puedan comunicar entre si, requieren de un lenguaje común entre ellos, que defina las normas para enviar datos, a esto se le denomina protocolo.

**RED INFORMÁTICA:** Son dos o más computadores conectados a través de un medio para compartir datos, recursos y otros.

**SISTEMA OPERATIVO:** Es un programa de computador que sirve para administrar los componentes físicos y los demás programas por ejemplo Windows en sus diferentes versiones, que fue creado por la Microsoft una empresa norteamericana.

**TCP/IP :** (Transfer Control Protocol) Es el protocolo que utiliza Internet para comunicar los computadores conectados a esta red. Cada equipo conectado se identifica por un numero dividido en cuatro secciones separadas por puntos ejemplo: 192.168.4.2

**GATEWAY**: Puerta de enlace, computador que sirve como entrada para la conexión a Internet.

**HARDWARE:** Se denomina así a todos los componentes físicos de un computador, como discos duros, memoria.

**SOFTWARE:** Son los componentes intangibles de un computador, es decir los programas que le indican al computador que acción realizar

**INTRANET:** Red de área local que utiliza los servicios de Internet.

.

**SERVIDOR:** Computador que comparte sus recursos de almacenamiento y demás dispositivos con otros equipos de la red.

**VIRUS INFORMATICO:** Programa que tiene como objetivo, dañar un sistema informático,

**ISP:** Proveedor de servicios de Internet, empresa que presta el servicio de conexión a Internet a cambio del pago de una mensualidad.

**USUARIO:** Es la persona que utiliza un computador.

**SISTEMA:** Conjunto de elementos interrelacionados con un objetivo propio.

**TERMINAL REMOTA:** Computador que se encuentra conectado a Internet y usa sus recursos desde cualquier lugar del mundo.

**WAN:** (Wide Area Network) Redes de Área Amplia, son cables de comunicaciones que unen redes locales separadas por grandes distancias.

**WINDOWS 98:** Versión del sistema operativo Windows, lanzada al mercado en el año de 1998, y considerada como una de las más estables.

#### **2.3 Marco Teórico.**

 $\overline{a}$ 

## **2.3.1 Introducción a la teleinformatica.**

En la época actual gracias a los adelantos científicos y tecnológicos, muchos de los problemas encuentran soluciones viables, y no es ajeno a ello la administración empresarial, la cual se beneficia de los sistemas computarizados para incrementar la productividad y de las telecomunicaciones para mejorar el control y tener información oportuna que redunde en una mayor eficiencia.

La evolución de los computadores<sup>1</sup> se vio enmarcada en cuatro generaciones. En la primera y segunda, las maquinas eran capaces de ejecutar solamente un proceso y con dispositivos periféricos limitados. En la tercera generación se hace realidad la posibilidad de la utilización de un proceso de la información a distancia; ya en la cuarta generación se hace palpable la confluencia entre las telecomunicaciones y la informática dando origen al concepto de teleinformática.

En la década de 1970, la evolución de la informática requirió la creación de nuevos servicios capaces de almacenar, recibir y procesar a distancia datos e informaciones. Ello condujo a la invención de la teleinformática, que descentralizaba mediante redes de telecomunicaciones los recursos ofrecidos por la informática. Estas redes permitieron igualmente mejorar las transmisiones de datos escritos. Con el fin de reducir la lentitud del télex y la telegrafía, se crearon la telecopia y otros servicios de oficina.

Todos estos servicios informáticos proporcionados por una red de telecomunicaciones se reagruparon bajo el nombre de 'telemática', neologismo propuesto por los autores franceses de un informe sobre "La informática de la sociedad" (1978), y que después pasó

<sup>&</sup>lt;sup>1</sup> Betancur Juan David y MONTOYA, Alcides. Internet Guía practica del Usuario, Medellín Universidad de Antioquía 1997. P. 10-14.

al español, EDUARDO TRIANA<sup>2</sup> afirma que desde el punto de vista de los elementos que intervienen, la telemática puede definirse como "el conjunto de máquinas, técnicas y métodos relacionados entre sí que permite el proceso de datos a distancia y que participan en la convergencia entre las telecomunicaciones y la informática.

Un servicio teleinformático puede descomponerse en cuatro elementos. Debe incluir uno o varios equipos informáticos: un ordenador o computadora que procesa los datos, un terminal y dispositivos de comunicaciones (como conmutadores, multiplexores y módem) o periféricos (cintas, discos...). Además, debe poseer un sistema de comunicación para establecer una conexión entre estos diferentes equipos. Este sistema puede ser una red pública (nacional o internacional) o una red privada (local o nacional). Así, un servicio teleinformático puede emplear tanto la red telefónica o telegráfica como un enlace vía satélite. Todo servicio debe incluir también una fuente de informaciones (bases de datos, ficheros). Por último, cada servicio telefónico debe contener programas de tratamiento y de transmisión, que constituyen la inteligencia artificial de ese servicio.

## **2.3.2 Internet la principal red teleinformatica.**

Internet, interconexión de redes informáticas que permite a las computadoras conectadas comunicarse directamente. El término suele referirse a una interconexión en particular, de carácter planetario y abierto al público, que conecta redes informáticas de organismos oficiales, educativos y empresariales. También existen sistemas de redes más pequeños llamados intranet, generalmente para el uso de una única organización.

La tecnología de Internet es una precursora de la llamada "superautopista de la información", un objetivo teórico de las comunicaciones informáticas que permitiría

 $\overline{a}$ 

<sup>2</sup> TRIANA, Eduardo, Sistemas Telematicos, Universidad Autónoma de Colombia, 1995, P.11.

proporcionar a colegios, bibliotecas, empresas y hogares acceso universal a una información de calidad que eduque, informe y entretenga. A principios de 1996 estaban conectadas a Internet más de 25 millones de computadoras en más de 180 países, y la cifra sigue en aumento.

Internet es un conjunto de redes locales conectadas entre sí a través de un ordenador especial por cada red, conocido como **gateway**. Las interconexiones entre **gateways** se efectúan a través de diversas vías de comunicación, entre las que figuran líneas telefónicas, fibras ópticas, enlaces por radio y por satélite. Pueden añadirse redes adicionales conectando nuevas puertas. La información que debe enviarse a una máquina remota se etiqueta con la dirección computarizada de dicha máquina.

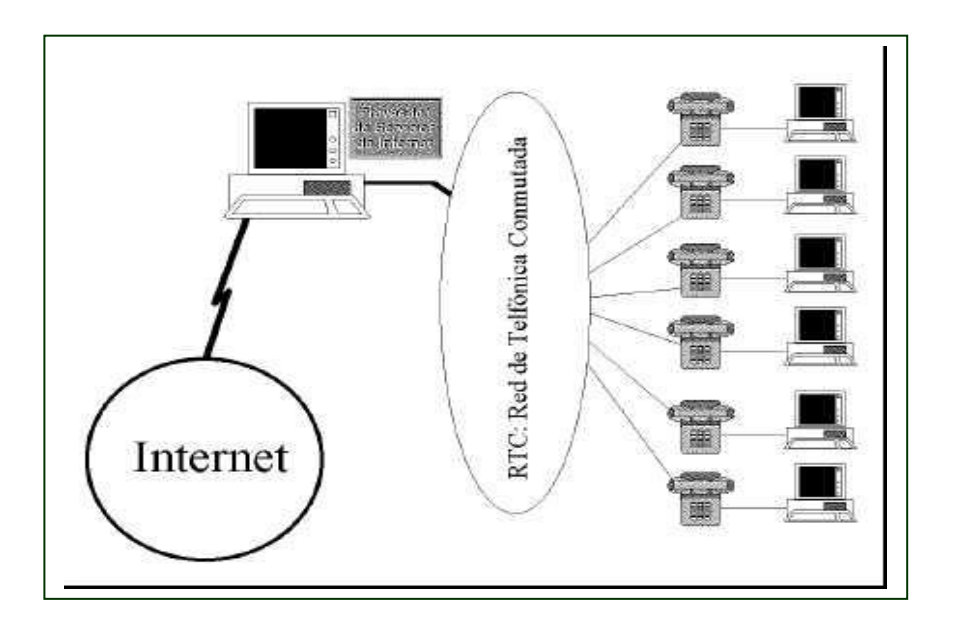

 Figura 1. **Representación de la conexión entre los usuarios e Internet a través del proveedor.**

#### **2.3.3 Servicios de Internet.**

**La Word Wide Web.** World Wide Web (también conocida como Web o WWW) es una colección de ficheros, denominados lugares de Web o páginas de Web, que Incluyen información en forma de textos, gráficos, sonidos y vídeos, además de vínculos con otros ficheros. Los ficheros son identificados por un localizador universal de recursos (URL, siglas en inglés) que especifica el protocolo de transferencia, la dirección de Internet de la máquina y el nombre del fichero.

**Correo Electrónico.** Es el segundo servicio mas usado de la red Internet (el primero es la navegación por la w.w.w.) dos personas que posean acceso una cuenta de correo en Internet pueden enviarse mensajes escritos desde cualquier parte del mundo a una gran velocidad.

**FTP** (File Transfer Protocol). Protocolo de transferencia de archivos. Nos permite enviar ficheros de datos por Internet. Ya no es necesario guardar la información en disquetes para usarla en otro ordenador.

#### **2.3.4 Métodos Teleinformaticos para implementar redes.**

#### **2.3.4.1 Redes privadas virtuales.**

 $\overline{a}$ 

Para JAIME DE YRAOLAGOITIA<sup>3</sup>, existe una manera de aprovechar las innumerables ventajas de Internet, a través de una tecnología denominada redes privadas virtuales (VPN: virtual Prívate Networks) que consiste en conectar un computador mediante túneles seguros que utilizan una red existente, tal como Internet.

<sup>3</sup> DE YRAOLAGOITIA, Jaime. Windows 98, España, Parainfo, 1998, P. 34.

En otras palabras una red privada virtual, es una red que utiliza a Internet como base, pero crea un túnel de información protegida, codificada que sólo lo puede acceder quien maneja la red virtual, de esta manera los demás navegantes de Internet no tienen acceso a dicha información. Estas utilizan una tecnología denominada PPTP (point to point tunnelling protocol) que es una variante del protocolo PPP con encriptación de datos.

#### **2.3.4.1.1 Pasos para Diseñar e implementar una Red Privada Virtual**

- 1. Se realiza un análisis a la organización para determinar cuáles son sus necesidades de información, qué datos deben transmitirse y cuáles recibir, este trabajo se desarrolla a través de las siguientes herramientas de recolección de datos: la entrevistas, la encuesta y la observación directa a los usuarios.
- 2. Se analizan los recursos tecnológicos (el hardware existente, las líneas telefónicas, las conexiones a Internet, el software) para verificar que cumpla las condiciones básicas para formar parte de la red.
- 3. Se seleccionan los datos que se van a transmitir a través de la VPN.
- 4. Se diseña la red privada virtual, es decir, a cada computador se le asigna una función en cuanto a los datos y recursos que debe compartir con los demás equipos.
- 5. Se configura y prueba la Red Privada Virtual.

#### **2.3.4.1.2 Instalación del soporte para Redes Privadas Virtuales**

El sistema operativo Windows 98, no instala por defecto el soporte para redes privadas virtuales, siendo tarea del usuario hacerlo manualmente. Para ello, abrir el panel de control, icono Agregar o quitar programas, ficha Instalación de Windows, grupo comunicaciones, y marcar la casilla Red Privada Virtual. Al finalizar la instalación se tiene que reiniciar el sistema y se abre el panel de control, icono red, se ve que se han añadido varios elementos entre ellos un Adaptador de red privada virtual de Microsoft y una segunda copia del Adaptador de Acceso Telefónico, al cual se han enlazado todos los protocolo instalados.

| Para agregar o guitar un componente, haga clic en la casilla de<br>verificación situada junto al mismo. Si la casilla está sombreada,<br>sólo se instalará parte del componente. Para ver el contenido del<br>componente, haga clic en Detalles. |           |  |
|----------------------------------------------------------------------------------------------------|-----------|--|
| Componentes:                                                                                                    |           |  |
| Marcador de teléfono                                                                                                    | 0.2MB     |  |
| Microsoft Chat 2.5                                                                                                    | $0.0 M$ B |  |
| v se?NetMeeting                                                                                                    | 4.6 MB    |  |
| Ro Red privada virtual                                                                                                    | $0.1$ MB  |  |
| Siv. de acceso tel. a redes                                                                                                    | $0.0 M$ B |  |
| Espacio utilizado por componentes instalados;                                                                                                    | 29.7 MB   |  |
| Espacio requerido:                                                                                                    | $0.0 M$ B |  |
| Espacio disponible en disco:                                                                                                    | 1873,8 MB |  |
| Descripción                                                                                                    |           |  |
| Ofrece conexiones seguras a redes privadas a través de redes<br>públicas como Internet.                                                                                                    |           |  |
|                                                                                                    |           |  |
|                                                                                                    | Detailes  |  |
| Aceptar                                                                                                    | Cancelar  |  |

**Figura 2. Instalación del soporte para VPN.**

#### **Creación una conexión VPN**

Antes de empezar a comunicarse tiene que crear una conexión nueva en Acceso telefónico a Redes, que será la que permita conectarse con el servidor VPN y establecer un túnel seguro por donde viajaran los datos. Para ello se abre la carpeta Acceso Telefónico A

Redes, se ejecuta el icono Realizar una conexión nueva y en la primera pantalla del asistente, en el campo que pide seleccionar el dispositivo de conexión, se abre la lista desplegable y se elige el valor Microsoft VPN *adapter*. La ventana siguiente pide el nombre o la dirección IP del servidor VPN.

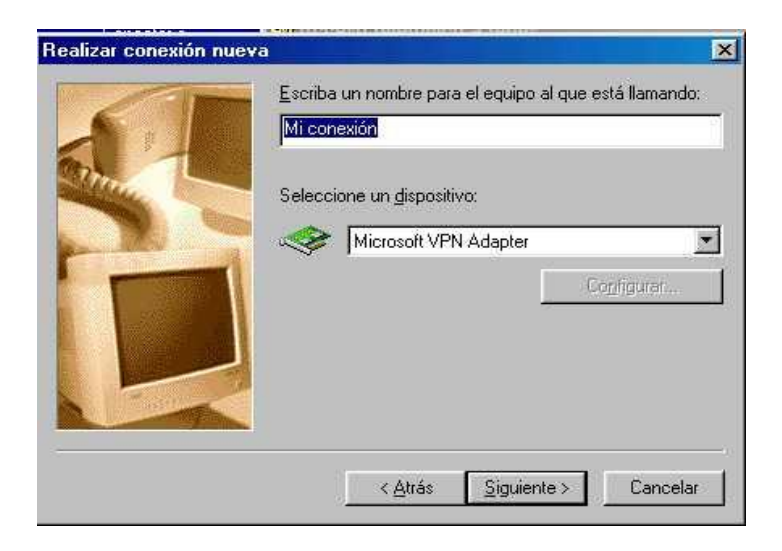

Figura 3. Creación una conexión VPN, primer paso.

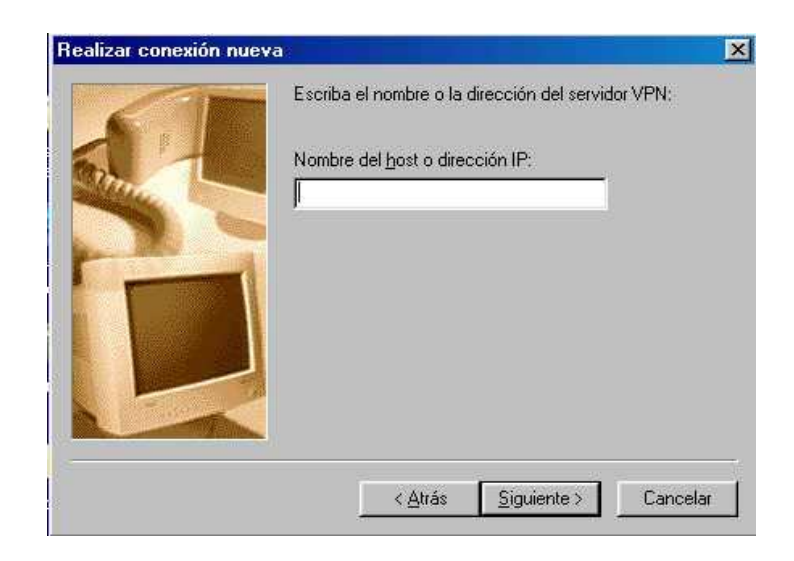

Figura 4. Creación una conexión VPN, segundo paso.

#### **Establecer una conexión VPN.**

Finalmente, para establecer la conexión todo depende del método que tenga para conectarse a Internet. Si posee una conexión directa, simplemente ejecute la conexión VPN que acaba de crear, que mostrara la ventana siguiente donde puede escribir el nombre del usuario y la contraseña. Pero si posee una conexión remota, que será lo más habitual, entonces debe seguir un proceso de dos pasos: primero ejecute la conexión de Acceso telefónico que utiliza su módem para conectarse a Internet con un proveedor local y, segundo cuando ya este conectado a Internet, ejecute la conexión VPN para crear una red privada Virtual entre su ordenador y el Servidor VPN.

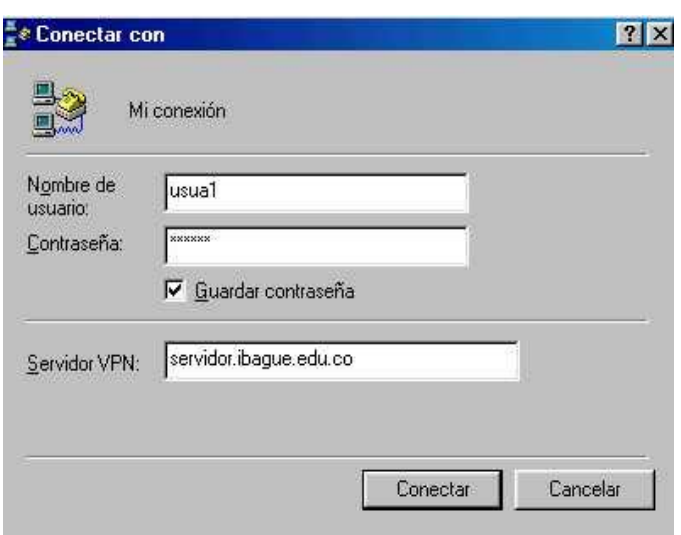

Figura 5. Establecer una conexión VPN

## **Ventajas:**

- El costo de conexión por llamada a Internet es muy bajo.
- Aunque los equipos que formen parte de la red, estén muy distantes, esto no incrementa el costo de conexión.

 Se aprovecha servicios adicionales de Internet, como la web, El e-mail, vídeo conferencia etc.

#### **Desventajas:**

- Aunque las redes privadas virtuales presentan un alto nivel de seguridad, por Internet se corre el riesgo de los virus informáticos.
- Se depende de las buenas condiciones de transmisión del proveedor de servicios de Internet.
- En algunos puntos de Internet se presentan frecuentemente congestiones.

# **2.3.4.2 Conexión mediante un módem por la línea telefónica tradicional sin usar Internet.**

Según Jesús García Tomas y Eduardo Alcalde Lanchero<sup>4</sup> se puede crear una red, sin usar Internet como puente, solo con el uso de un módem, una línea telefónica tradicional, y un computador, para conectarse a otros equipos remotos y accesar sus datos.

#### **Pasos**

 $\overline{a}$ 

- 1. Se realiza una investigación preliminar a la empresa, que quiera interconectarse, que consiste en conocer sus requerimientos de información, entrevistando a los usuarios Involucrados, los documentos que maneja la organización, los informes y demás documentos.
- 2. Se realiza un diseño de la red, donde se determina la información a transmitir y cuantos puntos de comunicación (computadores) se requieren.

<sup>4</sup> GARCIA TOMAS, Jesús y ALCALDE LANCHERO, Eduardo. Introducción a la teleinformatica, Universidad Politécnica de Madrid, Mc Graw – Hill, 1996 P. 5-12

- 3. Se gestiona ante la empresa de telefonía local una revisión técnica de las líneas.
- 4. Se instala y configura un modem en cada uno de los equipos que formará parte de la red.
- 5. Se debe adquirir un software adicional de comunicaciones que se instala y configura sobre el sistema operativo.
- 6. Se realizan las pruebas respectivas.
- 7. Se implementa la red teleinformática.

## **Ventajas:**

- Es un método muy seguro y directo para transmitir datos.
- No se presentan las congestiones típicas de Internet.
- La transmisión es directa no requiere intermediarios.

## **Desventajas:**

- El costo por llamada es más alto en conexión local y mucho más elevado si se comunica con otras ciudades o departamentos.
- El software existente para este tipo de conexiones es elemental y no permite videoconferencias, ni toda la gama de servicios que presta Internet.

#### **2.3.4.3 Otros métodos de comunicación teleinformatica.**

Los siguientes métodos de comunicación que describe EDUARDO TRIANA<sup>5</sup>, tienen aplicación fundamentalmente en la gran empresa debido a los altos costos de implementación y mantenimiento pero igualmente se deben contemplar como alternativa.

## **Microondas.**

Los sistemas de comunicación por microondas son aquellos que utilizan un haz radioeléctrico, como si fuera un rayo de luz entre dos estaciones terrestres, una transmisora y otra receptora. Ambas deben estar en una misma visual o en su defecto deben utilizar estaciones repetidoras intermedias. La curvatura de la tierra o la topografía del lugar limita el alcance del haz directo. No obstante, empleando repetidores a distancias adecuadas, se llega a obtener circuitos de varios miles de kilómetros.

#### **Sistema satelital.**

Las comunicaciones por satélite son aquellas radiocomunicaciones que utilizan un satélite terrestre en órbita geosincroestacionaria, como punto medio para lograr la reflexión de las ondas electromagnéticas, generadas por una estación transmisora para enviarla a una receptora situadas ambas en puntos geográficos distantes, generalmente sin alcance visual.

### **Fibra óptica.**

La tecnología de fibra óptica transmite la información como pulsos de luz a través de un cable de fibra de vidrio de alta velocidad, pero es costosa y su instalación y mantenimiento exigen cuidados profesionales

 $\overline{a}$ 

<sup>5</sup> TRIANA, op. Cit-P.35

# **3. DISEÑO METODOLÓGICO**

**3.1 Tipo de investigación:** Descriptiva. Recogerá hechos, situaciones y elementos que le son propios a la realidad estudiada.

**3.2 Tipo de diseño:** Deductivo. Se estudiara un fenómeno general, con el propósito de llegar a consideraciones y conclusiones particulares.

**3.3 Población:** Para la realización de este estudio se tomo como población en cada institución, el director regional, el coordinador académico, la secretaria, para las cuatro sedes y los tres propietarios administradores. En total son quince (15) personas.

**3.4 Muestra:** Conglomerado**.** Se realizara un censo, es decir se encuestara el total de la población debido a que esta no es muy extensa. Ver encuesta anexo pagina 55.

#### **3.5 Hipótesis de trabajo:**

#### **3.5.1 Hipótesis Nula**

Los sistemas del Instituto SYSTEM CENTER no se pueden mejorar a través de una aplicación de la teleinformática que permita tener un control a distancia sobre la parte administrativa y académica de las distintas sedes.

#### **3.5.2 Hipótesis Alternativa**

Los sistemas del Instituto SYSTEM CENTER se pueden mejorar a través de una aplicación de la teleinformática que permita tener un control a distancia sobre la parte administrativa y académica de las distintas sedes.

## **3.6 Recolección de información:**

 $\overline{a}$ 

**3.6.1 Información primaria:** Para recolectar los datos se utilizara la técnica de encuesta cuestionario, con preguntas cerradas y de selección, también se utilizara observación directa.

**3.6.2 Información secundaria:** Se analizaran diferentes documentos del instituto, tanto académicos, como administrativos.

**3.7 Plan de análisis:** Los resultados de las encuestas se analizaran a través de tablas y gráficas (Diagramas circulares) con sus respectivas interpretaciones, recomendaciones y conclusiones <sup>6</sup>

<sup>6</sup> BIERMAN, Enrique, Metodología de la Investigación y el trabajo Científico, Santafe de Bogotá D.C. Unisur, 1990, P. 180.

#### **4 PLAN DE ANALISIS**

## **4.1 Análisis de los datos**

#### **Tabla 1. ¿Por qué medios se transmiten datos frecuentemente?**

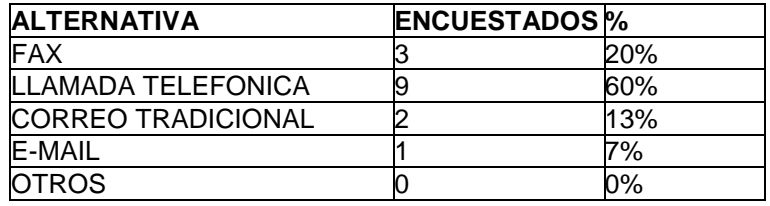

 Fuente. **Encuesta realizada a propietarios y empleados de las cuatro sedes del instituto System Center. Septiembre de 2004.**

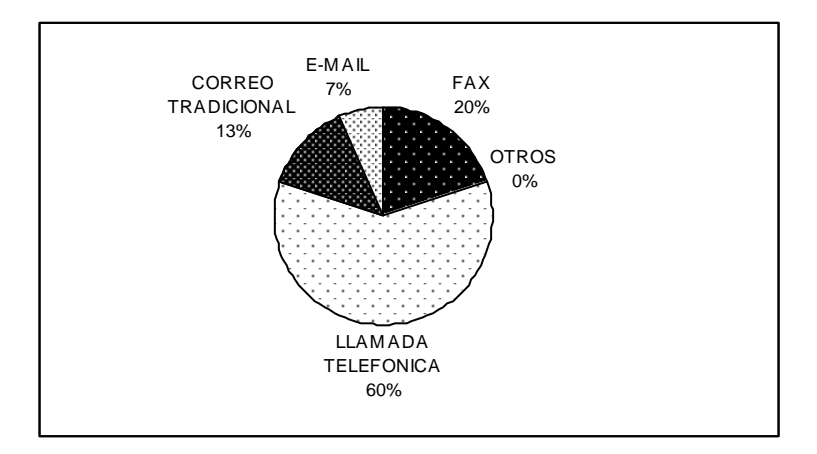

Figura 6**. ¿Por qué medios se transmiten datos frecuentemente?**

De 15 personas encuestadas 9 utilizan con mas frecuencia las llamadas telefónicas para transmitir datos entre las distintas sedes, representados por el 60%, seguidos por el fax y el correo tradicional con el 20% y el 13% respectivamente, el e-mail solo lo utiliza el 7%, no se utilizan otros métodos para recibir o transmitir datos.

# **Tabla 2**. **¿Conque frecuencia usted envía o recibe datos de otras sedes?**

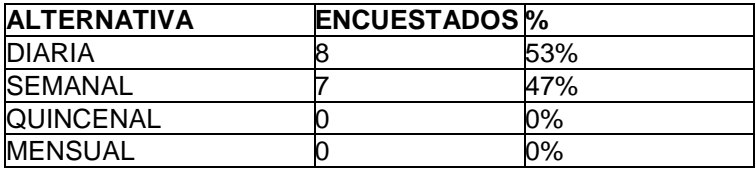

Fuente. **Ibid.** 

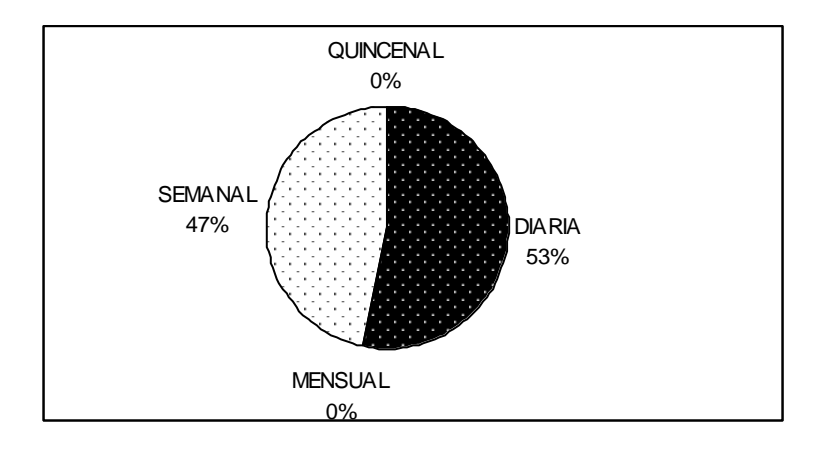

 **Figura 7: ¿conque frecuencia usted envía o recibe datos de otras sedes?**

Los datos entre sedes se transmiten o reciben, con una frecuencia diaria y semanal representados por el 53% y 47% respectivamente, y es poco probable que transmitan en forma quincenal o mensual.

# **Tabla 3. ¿Cómo considera que sea su nivel de conocimiento en Internet?**

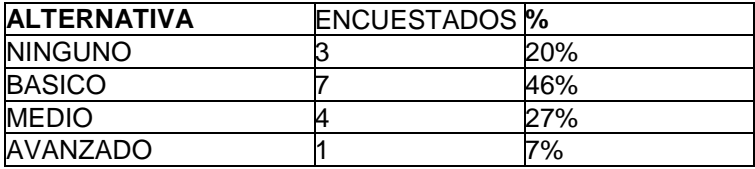

Fuente. **Ibid.** 

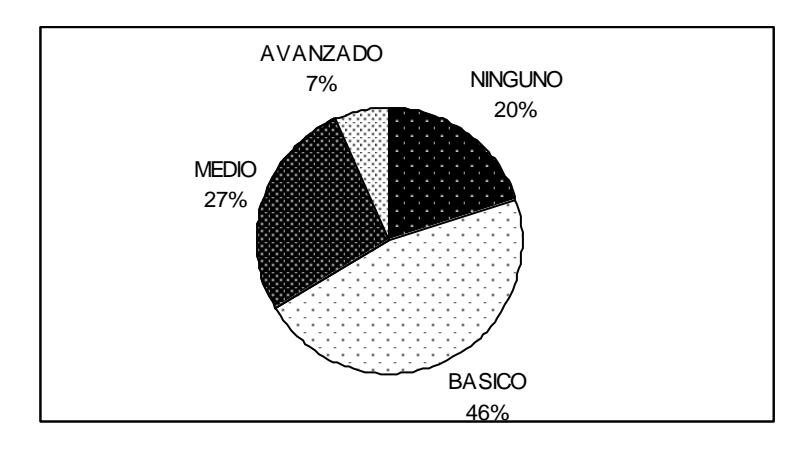

Figura 8**. ¿Cómo considera que sea su nivel de conocimiento en Internet?**

La mayoría de encuestados tienen un conocimiento básico de Internet, representados por el 46%, y el 27% tiene un conocimiento medio, el 20% no poseen ningún tipo de conocimiento y el 7% posee un conocimiento avanzado.

**Tabla 4. ¿Qué dificultades ha encontrado al enviar o recibir información de otras sedes?**

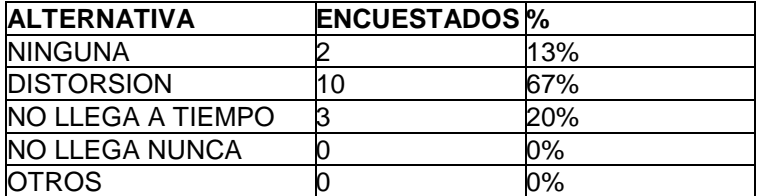

Fuente. **Ibid.** 

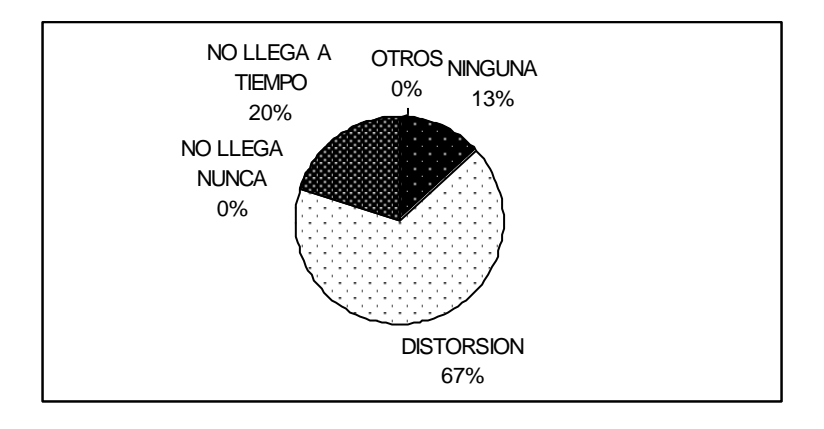

Figura 9. **¿Qué dificultades ha encontrado al enviar o recibir Información de otras sedes?**

Un 67% de las personas encuestadas consideran que el problema más evidente al trasmitir datos entre sedes es la distorsión de la información, es decir la perdida de integridad en los datos que se envían o reciben y un 20% considera que los datos no se reciben o trasmiten a tiempo, el 13% no ha tenido ninguna dificultad, ningún encuestado considera que los datos no llegan nunca o existan otras dificultades con la transmisión.

## **Tabla 5. ¿Tiene computador en su puesto de trabajo?**

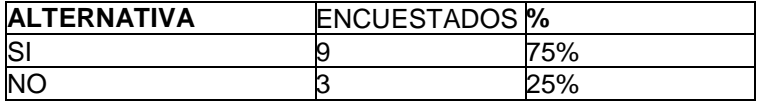

Fuente. **Ibid.** 

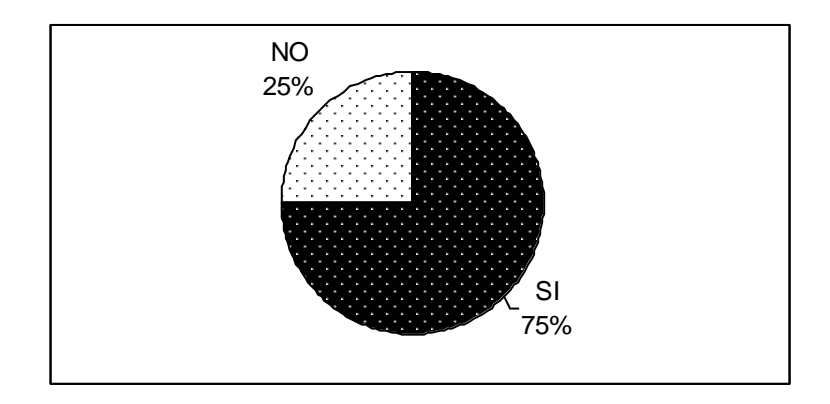

 **Figura 10: ¿Tiene computador en su puesto de trabajo?** 

Del total de personas encuestadas 9 tienen un computador disponible en su puesto de trabajo, el cual equivale al 75% de la población, y solo el 25% no dispone de un equipo de computo directamente en su oficina.

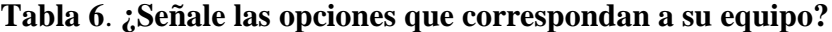

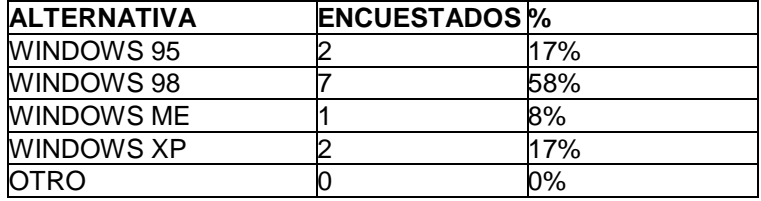

Fuente. **Ibid.** 

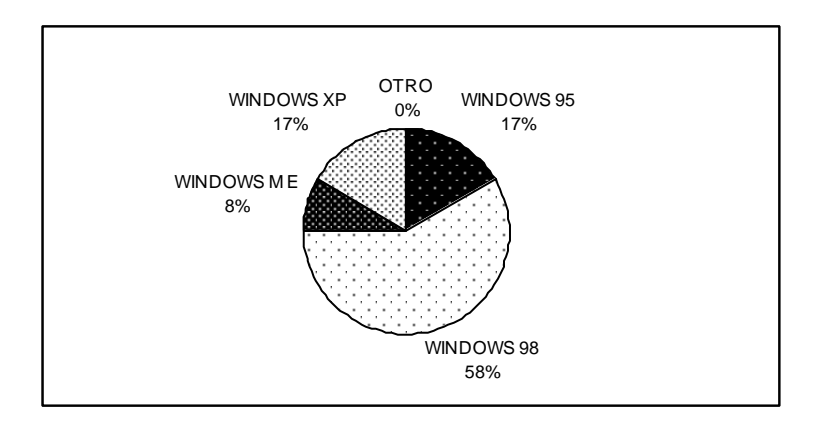

Figura 11: **¿Señale las opciones que correspondan a su equipo?**

En las cuatro sedes del instituto la versión del sistema operativo Windows que mas se utiliza el la de 98, con una representación del 58%, seguida del 95 y XP representados por el 17%, el Windows me solo lo usa el 8%, y no se utiliza ninguna otra versión.

# Tabla 7**. ¿Línea telefónica para su uso particular?**

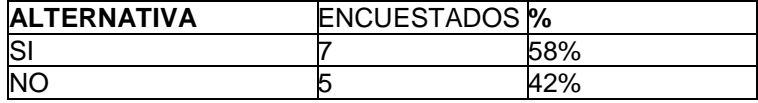

Fuente. **Ibid.** 

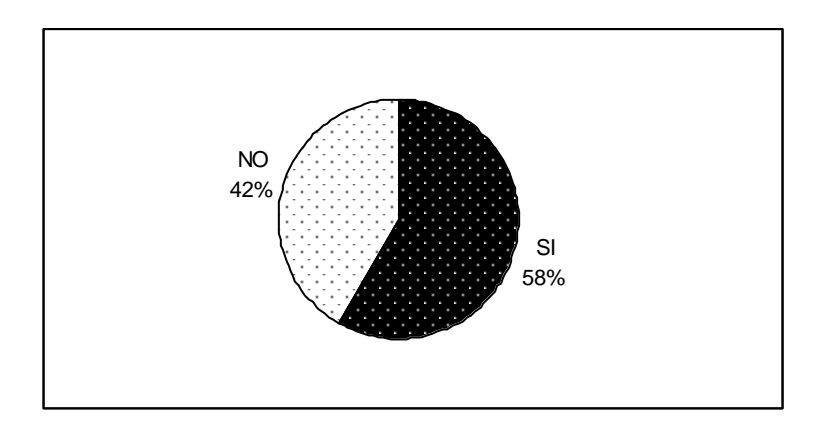

Figura 12: **¿Línea telefónica para su uso particular?**

El 58% de los encuestados tienen una línea telefónica disponible para su uso particular mientras que el 42% no la posee.

# **Tabla 8. ¿Usa algún computador para actividades de trabajo?**

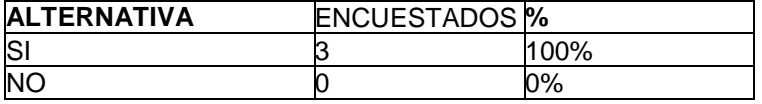

Fuente. **Ibid.** 

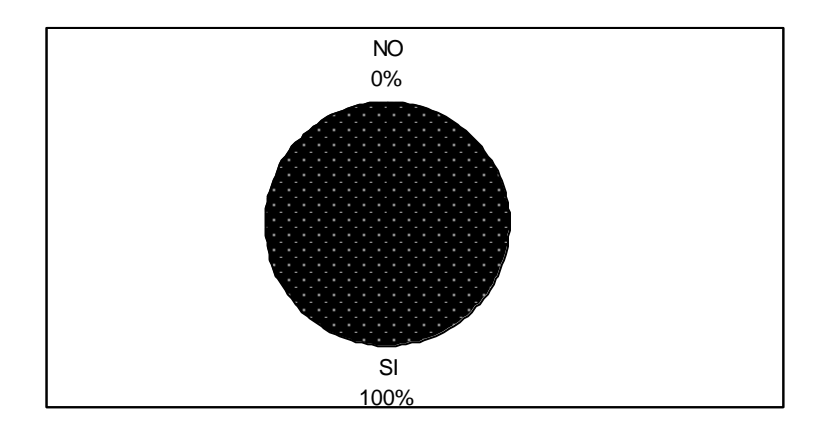

Figura 13**. ¿Usa algún computador para actividades de trabajo?**

De las personas que no tienen computador directamente en su puesto de trabajo, todas utilizan un computador de otra dependencia para realizar algunas de sus actividades de trabajo.

**Tabla 9. ¿Dentro de su labor que datos envía con mas frecuencia a otras sedes? (Propietario).**

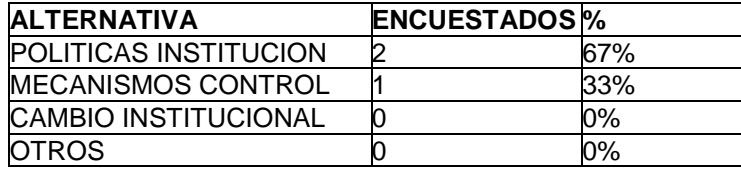

Fuente. **Ibid.** 

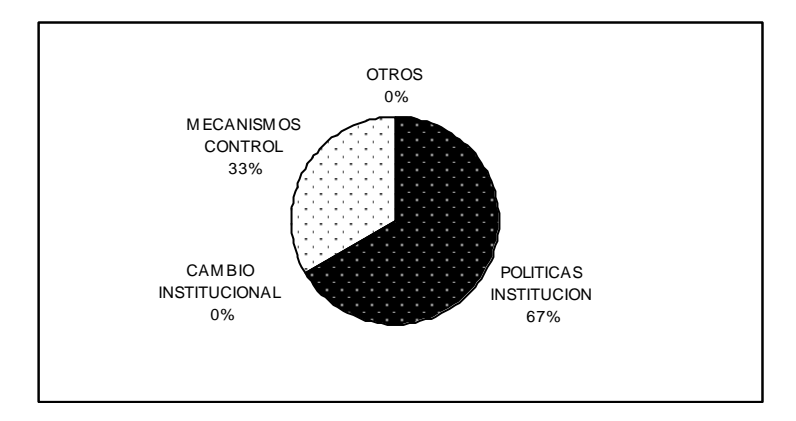

 **Figura 14**. **¿Dentro de su labor que datos envía con mas frecuencia a otras sedes? (Propietario)**.

El 67% de los propietarios encuestados consideran que los datos que más se transmiten entre sedes por parte de ellos son las políticas institucionales, seguida por los mecanismos de control con un 33%, los cambios institucionales u otro tipo de datos no tienen participación.

**Tabla 10. ¿Dentro de lo administrativo que datos envía con mas frecuencia a otras sedes? (Director Regional).**

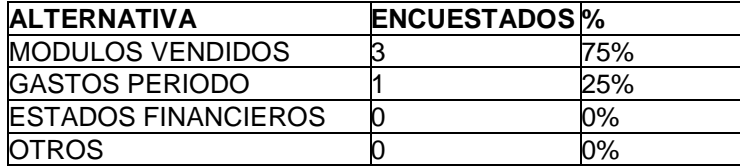

Fuente. **Ibid.** 

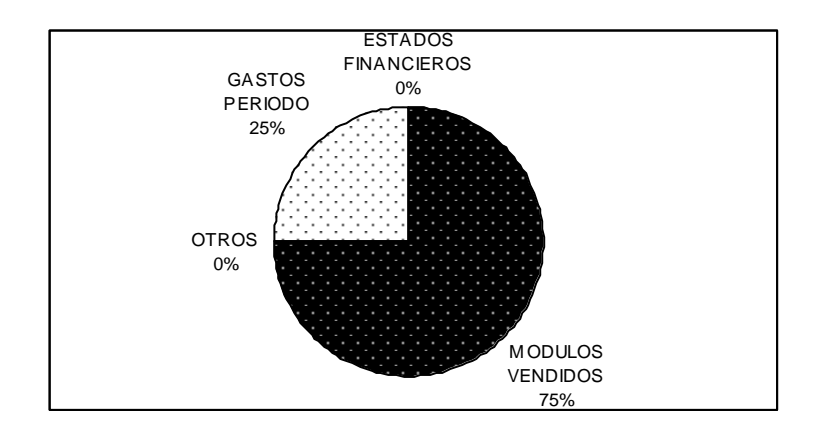

Figura 15. **¿Dentro de lo administrativo que datos envía con mas Frecuencia a otras sedes? (Director Regional).**

El numero de módulos vendidos son los datos que más se trasmiten entre sedes por parte de los directores, con una representación del 75%, seguido por los gastos del periodo con un 25%, la transmisión de los estados financieros y otros datos no es frecuente.

**Tabla 11 ¿Dentro de lo académico que datos envía con mas frecuencia a otras sedes? (Coordinador Académico).**

| <b>ALTERNATIVA</b>        | <b>ENCUESTADOS</b> <sup>%</sup> |     |
|---------------------------|---------------------------------|-----|
| NOTAS ALUMNOS             |                                 | 75% |
| ALUMNOS MATRICULADOS      |                                 | 25% |
| <b>INDICE DESERCION</b>   |                                 | 0%  |
| <b>HOJA VIDA DOCENTES</b> |                                 | 0%  |
| DATOS CERTIFICADOS        |                                 | 0%  |
| <b>OTROS</b>              |                                 | 0%  |

Fuente. **Ibid.** 

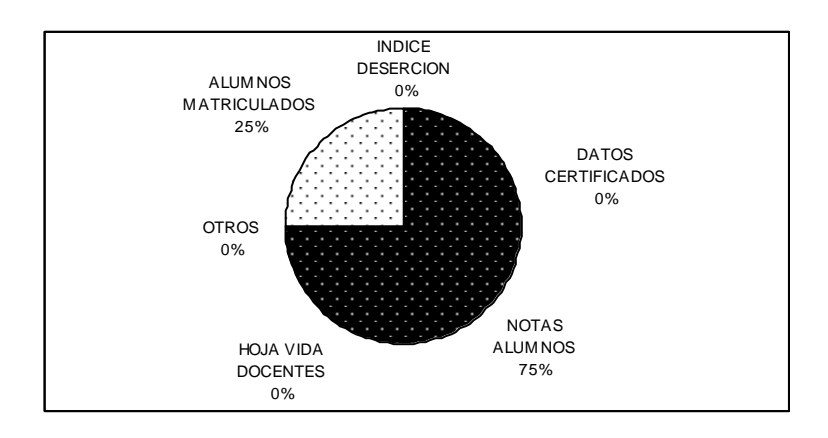

Figura 16. **¿Dentro de lo académico que datos envía con mas frecuencia a otras sedes? (Coordinador Académico).**

Los coordinadores académicos encuestados consideran que los datos que mas transmiten entre sedes son las notas de los alumnos representados por el 75%, seguido de el numero alumnos matriculados con el 25%, los datos de certificados académicos, el índice de deserción y otro tipo de datos no presentan alta frecuencia de transmisión.

**Tabla 12. ¿Dentro de sus funciones que datos envía con mas frecuencia a otras sedes? (Secretaria).**

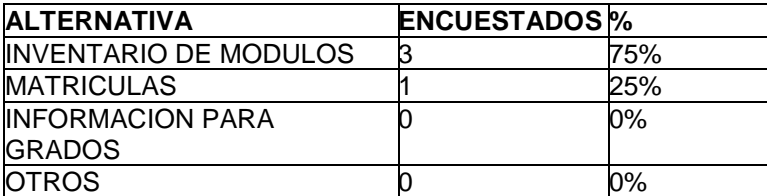

Fuente. **Ibid.** 

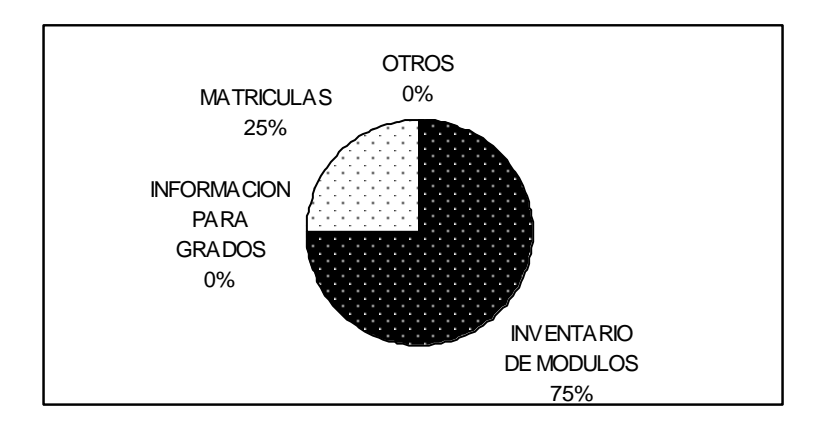

 **Figura 17**. **¿Dentro de sus funciones que datos envía con mas frecuencia a otras sedes? (Secretaria).**

Las secretarias encuestadas consideran que los datos que se trasmiten frecuentemente son de inventario de módulos con una representación del 75%, seguido de lo datos de matriculas representados por el 25%, la información para grados y otro tipo de datos no se envían frecuentemente.

## **4.2 CONCLUSIONES**

Hecho un sondeo en las cuatro sedes del Instituto System Center, se considera que el método mas utilizado para la transmisión de datos es la llamada telefónica,

Todos los días se transmiten datos entre las sedes.

Los datos que se transmiten con mas frecuencia son: En lo financiero los ingresos por venta de módulos, en lo administrativo la existencia de módulos por asignatura, en lo académico las notas de los estudiantes.

La mayor parte de empleados usan un computador en sus puestos de trabajo.

Cada sede de instituto tiene por lo menos una línea telefónica disponible, para dedicarla totalmente a la transmisión de datos.

La gran mayoría de las personas que laboran en el instituto manejan Internet.

El sistema operativo Windows 98 es el mas se utiliza en los computadores de las cuatros sedes del instituto.

Es viable implementar un sistema de transmisión de datos entre sedes automatizado, basado en la teleinformática, dada la infraestructura tecnológica del instituto.

## **4.3 RECOMENDACIONES**

En el instituto de sistemas System Center, se puede cambiar el sistema actual de transmisión de datos a través de llamadas telefónicas y fax, por un sistema que permita mayor precisión en la emisión y recepción de los datos, y disminuya el costo de las llamadas de larga distancia.

Para el instituto system Center es aconsejable implementar el método telematico de redes privadas virtuales (VPN), a través de Internet porque posee la infraestructura tecnológica requerida.

El método de conexión directa por módem, no es conveniente porque utilizaría la línea telefónica realizando llamadas de larga distancia entre las sedes para la conexión, lo cual implicaría altos costos de comunicación.

Otros métodos telematicos como la fibra óptica y la comunicación satelital se descartan por el alto costo de implementacion y mantenimiento.

# **5. DISEÑO E IMPLEMENTACION DE LA RED PRIVADA VIRTUAL EN LAS CUATRO SEDES DEL INSTITUTO SYSTEM CENTER.**

El método de redes privadas virtuales es considerado como el más adecuado para solucionar el problema de la transmisión de datos entre las cuatro sedes del Instituto System Center. A continuación se describe el proceso de diseño e implementacion de dicho método.

1. Cada sede dispondrá de los siguientes datos para poder ser consultados por el personal autorizado de las otras sedes a través de la red privada virtual.

Administrativos:

- Total de módulos vendidos
- Gastos por periodo
- Inventario de módulos por asignatura

## Académicos:

 $\overline{a}$ 

- Notas de alumnos
- Numero de alumnos matriculados $<sup>7</sup>$ </sup>

<sup>7</sup> INSTITUTO COLOMBIANO DE NORMAS TÉCNICAS. Normas Colombianas para la presentación de trabajos de investigación, Quinta Actualización. Santafé de Bogotá D.C. ICONTEC, 2003.

2. En cada una de las sedes se seleccionaran dos computadores con las siguientes características:

## **Computador 1.**

- Sistema operativo Windows 98 o superior
- Tarjeta modem
- Tarjeta de Red

Se conectará directamente con el proveedor de Internet por medio del módem a través de la línea telefónica.

# **Computador 2.**

- Sistema operativo Windows 98 o superior
- Tarjeta de Red
- Se conectara a Internet a través del computador uno, por la tarjeta de red.

Se debe definir cual línea telefónica será para uso exclusivo de la conexión a Internet.

3. Las sedes que no tengan una suscripción a Internet deben gestionarla ante un proveedor autorizado:

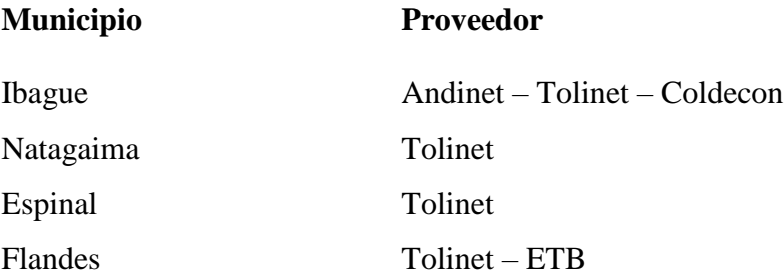

4. Se procederá al diseño de la Red privada Virtual:

En cada sede los dos equipos conectados a Internet tendrán las siguientes funciones:

## **Computador 1.**

- Se denominara servidor y tendrá disponible para otras sedes los datos administrativos y académicos autorizados.
- En el se instalaran las aplicaciones administrativas y académicas de la sede.
- Permitirá transmitir o recibir datos entre sedes a través de Internet.

## **Computador 2.**

- Se denominara Cliente y su única función será transmitir o recibir datos entre sedes.
- 5. Se configura la Red privada Virtual.

En los equipos de cada sede:

- Configurar los módem y las tarjetas de red.
- Instalar el soporte para redes privadas virtuales
- Crear las conexiones para redes privadas virtuales
- Probar las conexiones.
- 6. Se realizaran pruebas de la red privada virtual, haciendo simulaciones de transmisión y recepción de datos entre las distintas sedes, por parte de los usuarios.

# **6. CRONOGRAMA DE ACTIVIDADES PARA EL DISEÑO Y LA IMPLEMENTACION DE LA RED PRIVADA VIRTUAL EN LAS CUATRO SEDES DEL INSTITUTO SYSTEM CENTER.**

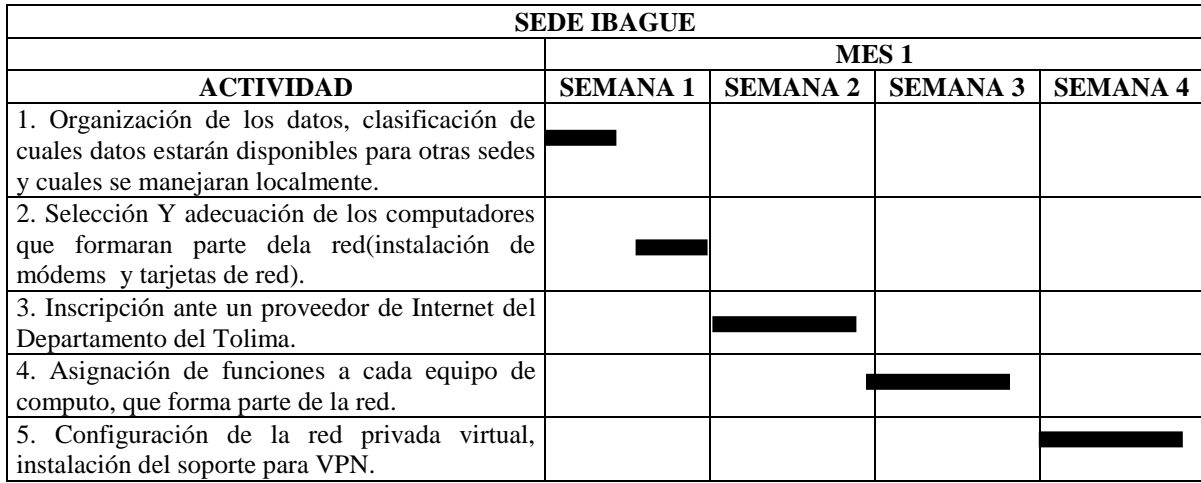

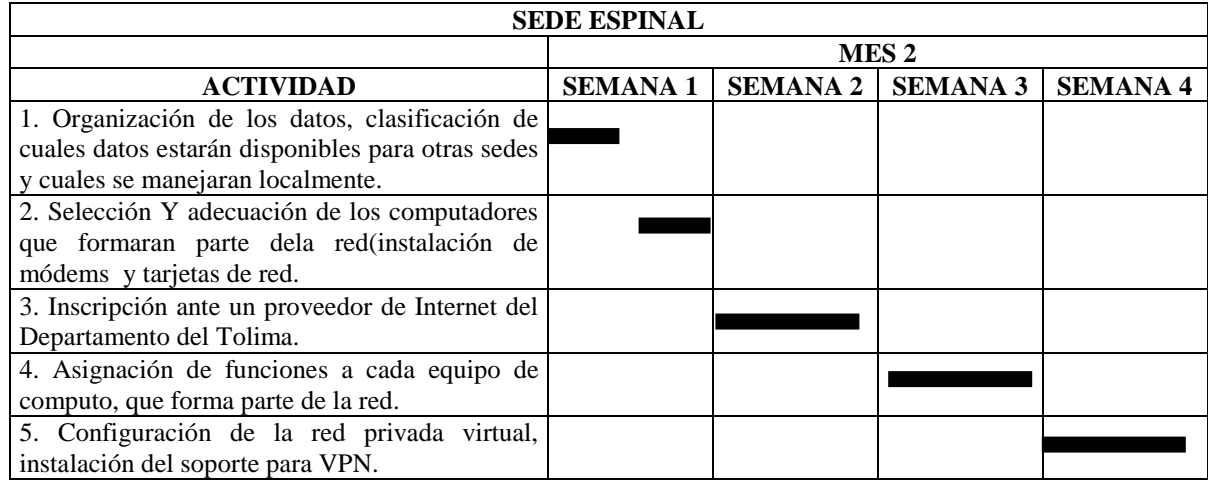

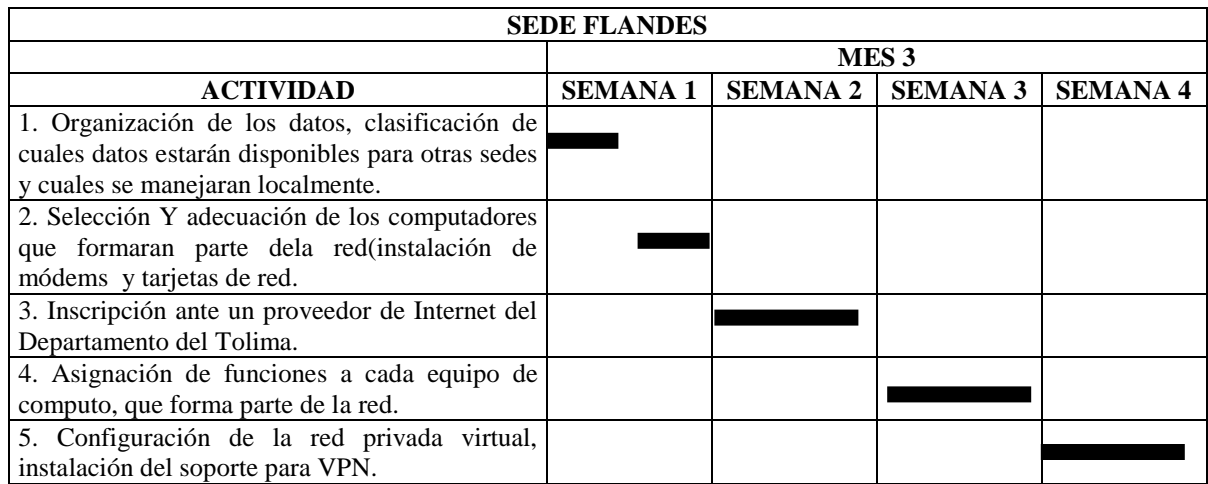

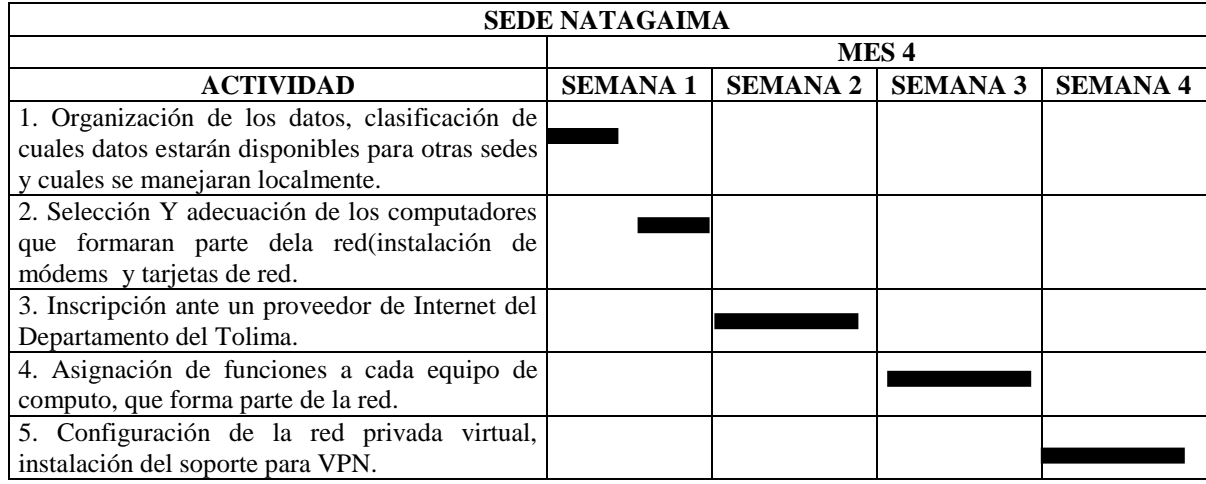

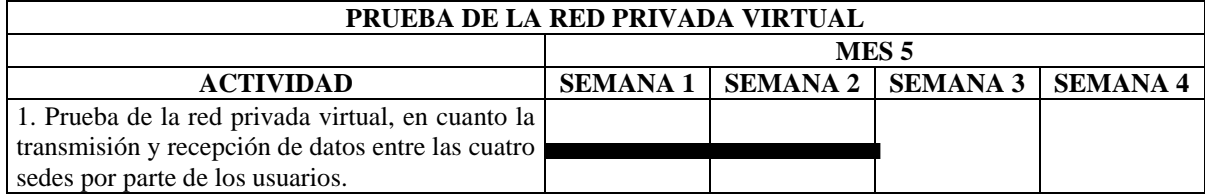

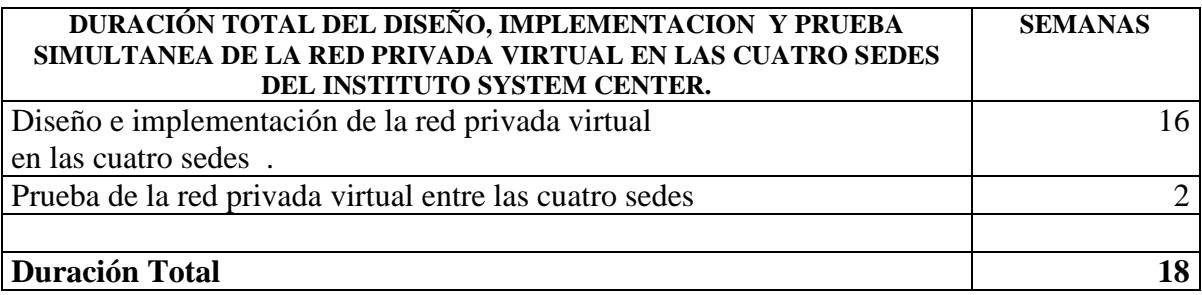

# **7. PRESUPUESTO PARA DISEÑAR E IMPLEMENTAR LA RED PRIVADA VIRTUAL EN LAS CUATRO SEDES DEL INSTITUTO SYSTEM CENTER.**

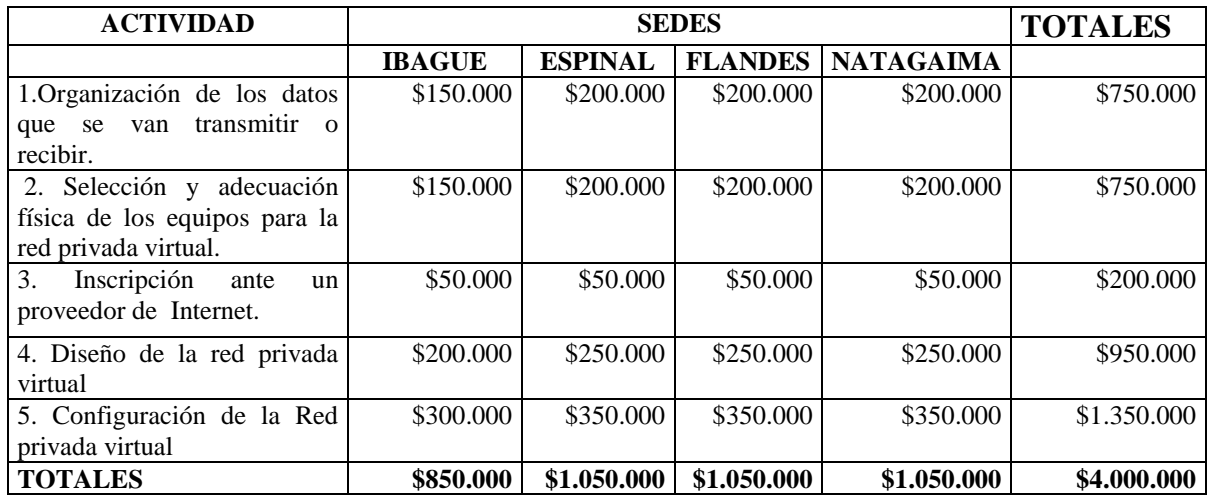

El costo de diseño e implementación de la red privada virtual para la sede de Ibagué, es de \$850.000, para las otras sedes tendrá un recargo de \$200.000, por gastos de desplazamiento, para un total de \$1.050.000, por sede, el costo total para las cuatro sedes, es de \$4.000.000.

# **BIBLIOGRAFÍA**

BETANCUR, Juan David y MONTOYA, Alcides, Internet guía practica del usuario, Medellín, Universidad de Antioquía 1997.

DE YRAOLAGOITIA, Jaime, Windows 98, España, Parainfo, 1998.

BIERMAN, Enrique, Metodología de la investigación y el trabajo científico, Santafé de Bogotá D.C. Unisur, 1990.

GARCIA TOMAS, Jesús, y ALCALDE LANCHERO, Eduardo, Introducción a la Teleinformática, Universidad Politécnica de Madrid, Mc Graw-Hill, 1996.

INSTITUTO COLOMBIANO DE NORMAS TÉCNICAS. Normas Colombianas para la presentación de trabajos de investigación, Quinta Actualización. Santafé de Bogotá D.C. ICONTEC, 2003.

TRIANA, Eduardo, Sistemas Telemáticos, Modulo de soporte técnico, Universidad Autónoma de Colombia, 1995.

## **ANEXO**

### **ENCUESTA**

**Realizada a los propietarios, directores, coordinadores académicos y secretarias de las distintas sedes del instituto SYSTEM CENTER.**

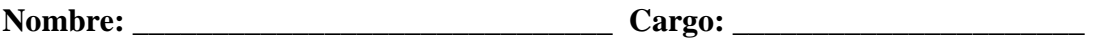

1. ¿Por qué medios se transmiten datos frecuentemente?

- \_\_\_ Fax
- \_\_\_ Llamada telefónica
- \_\_\_ Correo tradicional
- \_\_\_ e-mail
- $\qquad \qquad \text{Orros} \qquad \qquad \text{ic}$ Cuáles?

2. ¿Con qué frecuencia usted envía o recibe datos de otras sedes?

- \_\_\_ Diaria
- \_\_\_ Semanal
- \_\_\_ Quincenal
- \_\_\_ Mensual

3. ¿Cómo considera que sea su nivel de conocimiento en Internet?

- \_\_\_ Ninguno
- \_\_\_ Básico
- \_\_\_ Medio
- \_\_\_ Avanzado

4. ¿Qué dificultades ha encontrado al enviar o recibir información con las otras sedes?

- \_\_\_ Ninguna
- \_\_\_ Distorsión de la información
- \_\_\_ No llega a tiempo
- \_\_\_ No llega nunca
- \_\_\_ Otros *i*.Cuáles?

5. *i* Tiene computador en su puesto de trabajo? \_\_\_ SI \_\_\_ NO (Pase a la 8)

6. Señale las opciones que correspondan a su equipo:

Sistema Operativo:

\_\_\_ Windows 95 \_\_\_ Windows 98 \_\_\_ Windows Me  $\frac{1}{2}$  Windows XP  $\frac{1}{2}$  Otro:  $\frac{1}{6}$  Cuál?

7. ¿Línea telefónica para su uso particular? \_\_\_\_ SI \_\_\_\_ NO

8. ¿Usa algún computador en la empresa para actividades de trabajo?

SI NO

## **Responda estas preguntas sólo si es Propietario(a)**

- 9. ¿Dentro de su labor qué datos envía con mas frecuencia otras sedes?
	- \_\_\_ Sobre las políticas de la Institución
	- \_\_\_ Mecanismos de control
	- \_\_\_ Cambios institucionales
	- \_\_\_ Otros ¿Cuáles?

## **Responda estas preguntas sólo si es Director(a)**

- 10. ¿Dentro de lo administrativo qué datos envía con mas frecuencia otras sedes?
	- \_\_\_ Número de módulos vendidos
	- \_\_\_ Total de gastos por periodo
	- \_\_\_ Estados financieros
	- \_\_\_ Otros *i*.Cuáles?

## **Responda estas preguntas sólo si es Coordinador(a) académico**

- 11. ¿Dentro de lo académico qué datos envía con mas frecuencia a otras sedes?
	- \_\_\_ Notas de estudiantes
	- \_\_\_ Número de matriculados
	- \_\_\_ Índice de deserción
	- \_\_\_ Hojas de vida de docentes
	- \_\_\_ Datos para certificados académicos
	- $\qquad \qquad$  Otros  $\qquad \qquad$  ¿Cuáles?

# **Responda estas preguntas sólo si es Secretaria**

12. ¿Dentro de sus funciones qué datos envía con mas frecuencia otras sedes?

- \_\_\_ Inventario de módulos
- \_\_\_ Matrículas
- \_\_\_ Información para graduación
- $\frac{1}{c}$  Otros  $i$ Cuáles?